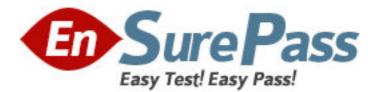

Exam Code: 270-420

Exam Name: Partner Certification for SIM:Foundation

Exam

Vendor: Computer Associates

Version: DEMO

# Part: A

1: Which two options can you use when writing a new policy? (Choose two.)

A.Existing default policy

B.Existing predefined policy templates

C.Copy policy from an existing audit node

D.Import policy from another policy manager

### Correct Answers: A B

2: What are three issues in today's security invironment? (Choose three.)

- A.Complexity of tools
- B.Quantity of solutions
- C.Security information overload
- D.Quantity of security tools and vendors

E.Easy availability of network scanner tools

### Correct Answers: A B C

3: What does eTrust WorldView provide?

A.Redirection of log messages

B.Guaranteed delivery of messages

C.Machine-to-machine communication through TCP/IP

D.Client/server access to the Common Object Repository

#### Correct Answers: D

4: When creating a rule with the eTrust Audit Rule Wizard, what should you do after you establish a rule to collect all events from the target, where the events will be created?

A.Select an action of collector

B.Associate the rule with the audit database

C.Specify the table collector to store the audit data

D.Specify the name of the audit database machine

## **Correct Answers: A**

5: For eTrust SCC scheduled or batch reports, which three file types are supported? (Choose three.)

A.XML B.RTF C.CSV D.DOC E.HTML

Correct Answers: A C E

6: The iRouter serves as a bridge between which two items? (Choose two.)A.iControlB.iGateway

C.iRecorders D.Action Manager E.Native Audit Router **Correct Answers: C E** 

7: Where does the eTrust SCC World Interface reside?
A.On agent machines only
B.On the eTrust SCC server only
C.On the eTrust SCC server and agent machines
D.On a machine separate from the other components
Correct Answers: C

8: Which statement concerning the Viewer is true?
A.The Viewer is a component of Data Tools.
B.The Viewer is a component of the Reporter.
C.The Viewer is a component of Policy Manager.
D.The Viewer is a component of the Collector database.
Correct Answers: A

9: Changes to which two settings could improve the performance of the Action Manager? (Choose two.) A.MaxNodes B.SleepTime C.MaxFileSize D.MaxFileNum E.MaxActionTime **Correct Answers: B E** 

10: Which statement about the eTSAPISend Utility is true?
A.The -dat option is required.
B.eTASPISend.exe sends SAPI Audit policy to the Audit clients.
C.eTrust Common Services must be installed to use eTSAPISend.
D.eTSAPISend.exe lets you send messages and events to an eTrust Audit router.
Correct Answers: D